IEBusTM Dummy Board For Macro Language

# AP-ALDM2 User's Manual

*Application Corporation* 

5-8-18 Haramachida Machida-city, Tokyo 194-0013, Japan TEL. +81-42-732-1377 FAX. +81-42-732-1378 http://www.apply.co.jp/

Ver.1.0 2003.03.25

# Table of contents

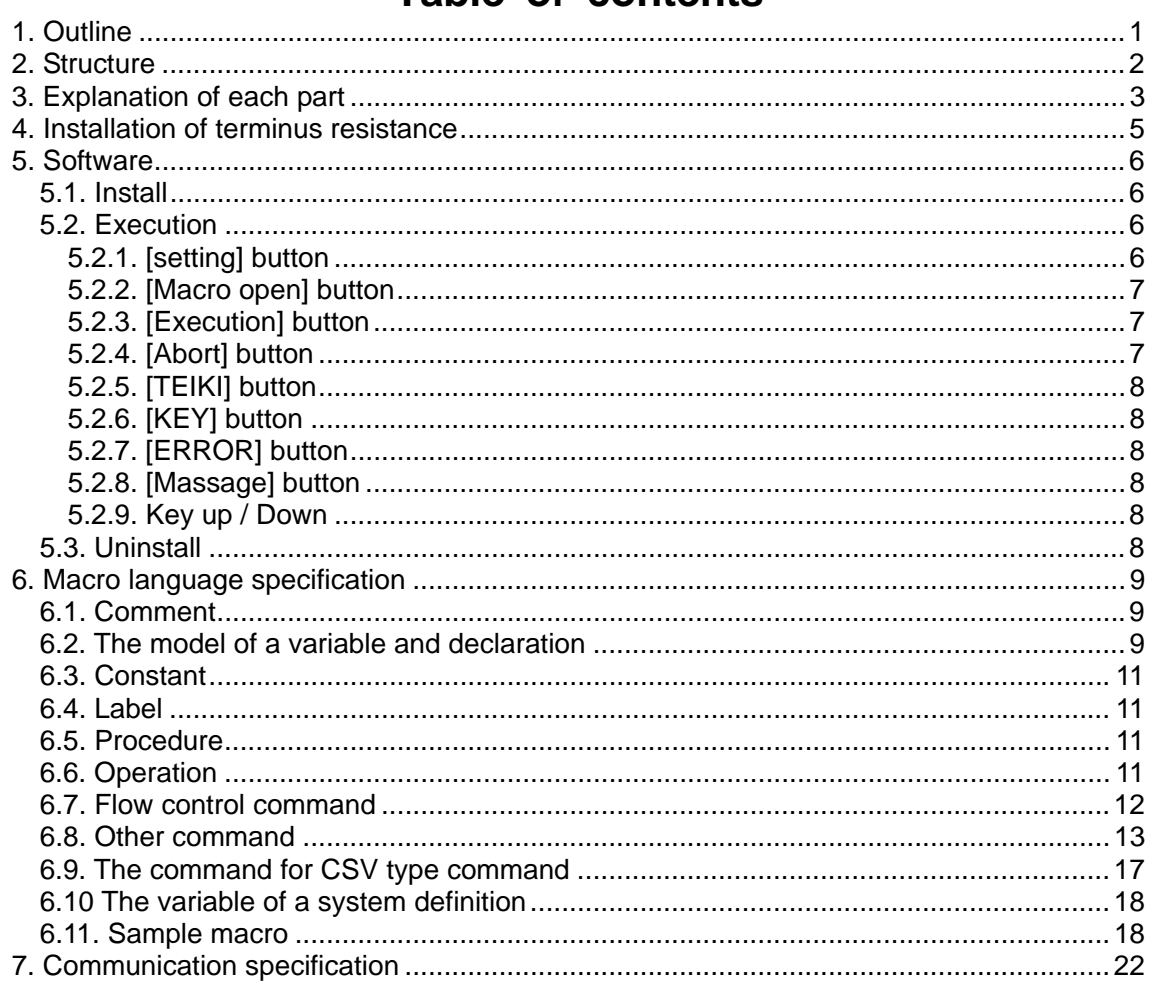

# 1. Outline

This is the development support equipment for debugging the IEBus communications department of the equipment which the customer developed as dummy equipment of an IEBus unit using a personal computer.

IEBus communication can be transmitted and received with this equipment using the RS-232C part of a personal computer. It is possible to correspond to more complicated protocol by the macro language (AP-Macro) operated on Windows.

Moreover, a communication program can be easily created now by newly developing the macro language which specialized in IEBus. Please use it for the case where the communication place of IEBus is developing, a test of operation etc..

When you carry out the monitor of all the data that flows on IEBus, please use "AP-IEB2" of product of our company.

# 2. Structure

# Figure

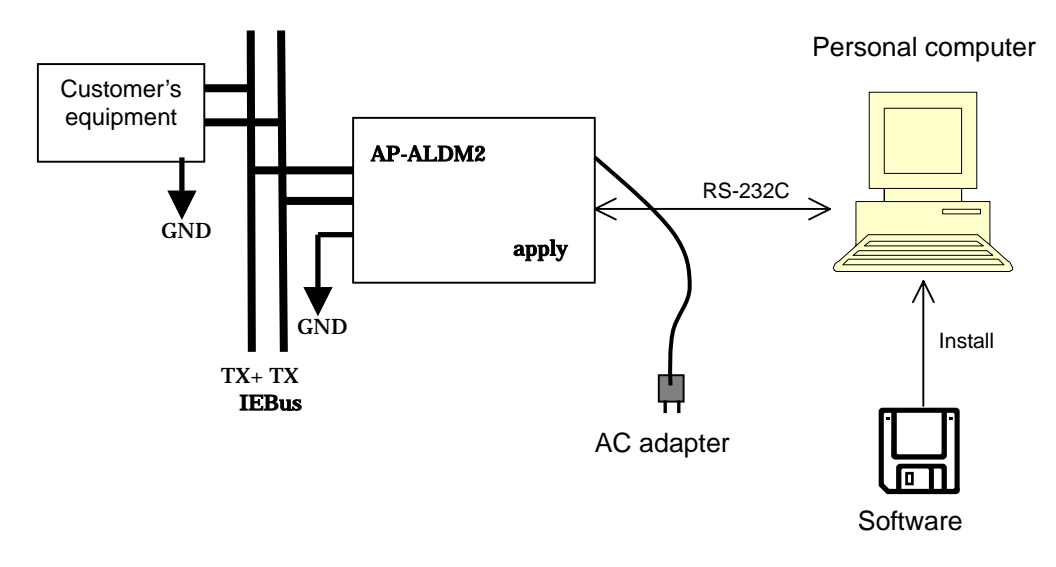

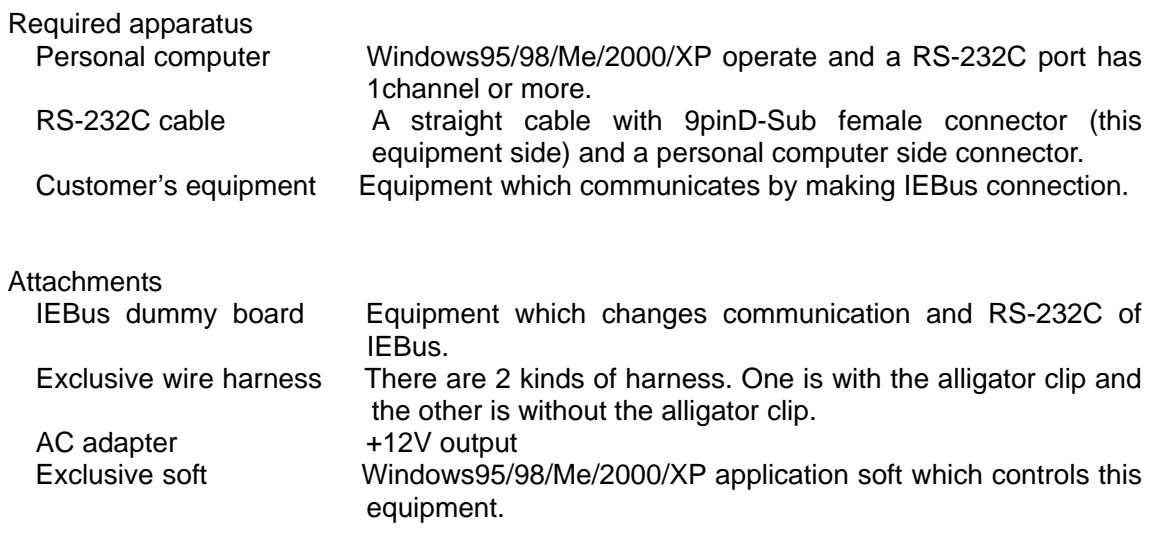

Manual

# 3. Explanation of each part

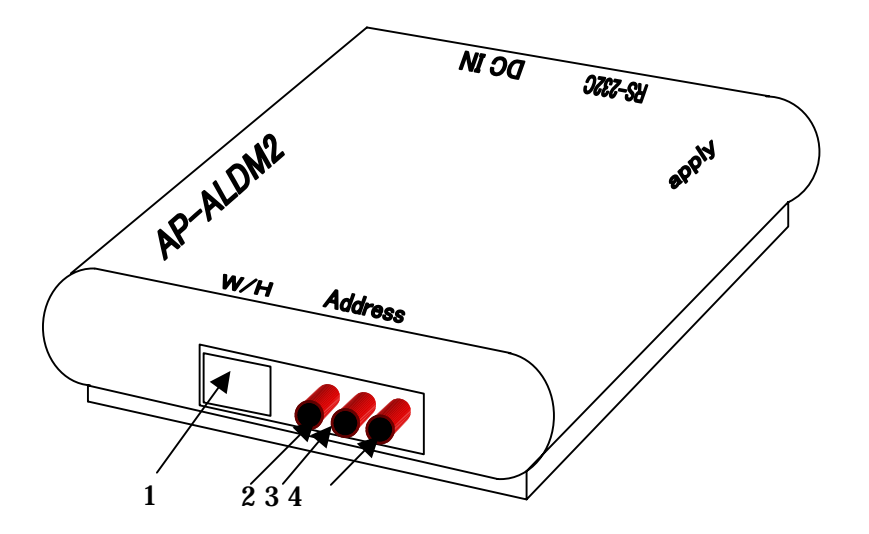

1. The connector which connects the wire harness The harness with the alligator clip or without the alligator clip is connected by it.

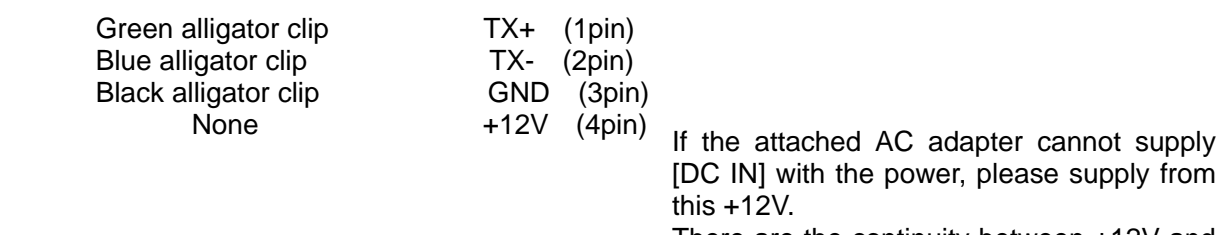

- There are the continuity between +12V and [DC IN].
- 2. The rotary switch for a setup of the unit address H (bit  $11 \sim 8$ ).
- 3. The rotary switch for a setup of the unit address M (bit  $7 \sim 4$ ).
- 4. The rotary switch for a setup of the unit address L (bit  $3 \sim 0$ ).

When a unit address is set as 123h, it sets up below.

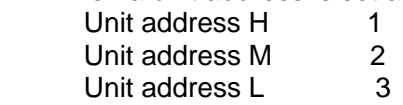

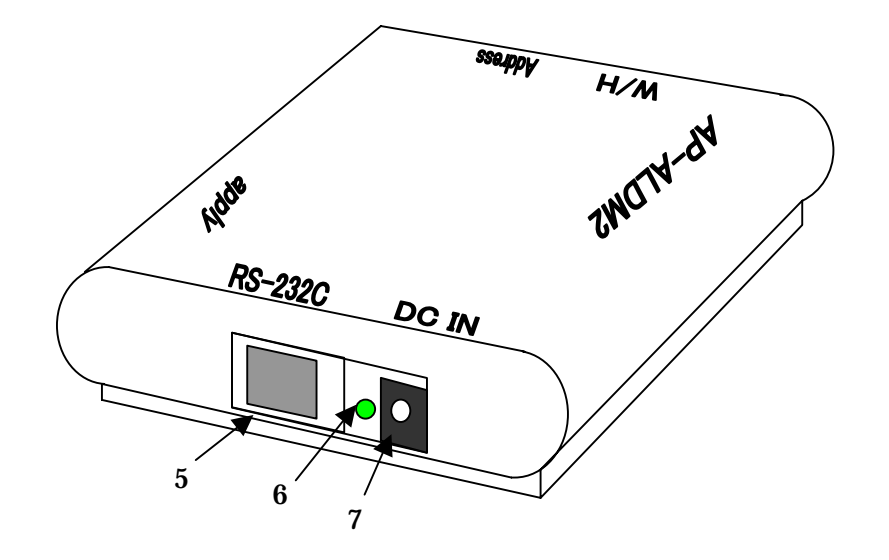

- 5. RS-232C connector Please connect with COM1 or COM2 by the side of personal computer by the straight cable of RS-232C
- 6. POWER lamp

The light switches on when a power supply is ON.

7. DC IN connector

It connects the attached AC adapter.

#### 4. Installation of terminus resistance

In this equipment, 68 ohm and 1/8W resistance is mounted. When you use it as the terminus resistance, you open the body and short the jumper-short-pin JP1.

# How to open the body

Please lift the upper part while you hold 4 points of the lower part like the following figure.

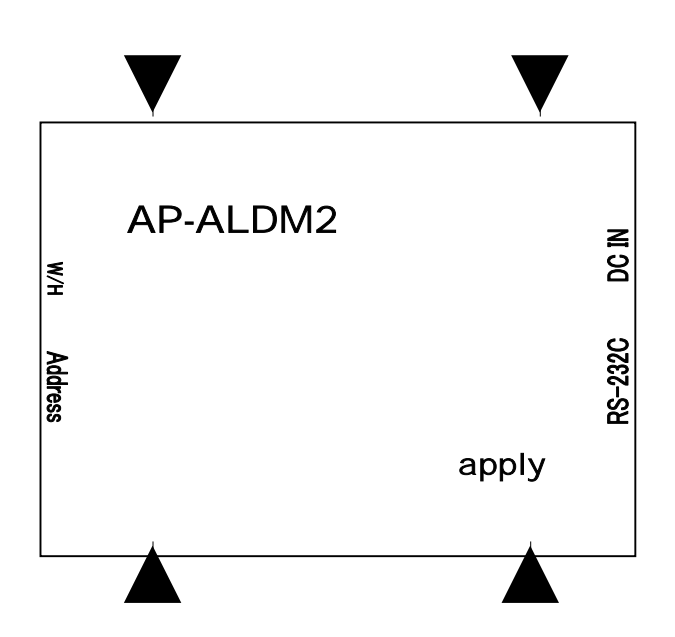

# 5. Software

# 5.1. Install

 Please put appending FD into a personal computer and perform setup. exe. Please specify the holder to install according to the message displayed.

# 5.2. Execution

 If install normally, since the group of ApSim will be made, apsim. exe is performed from here

The screen at the time of starting

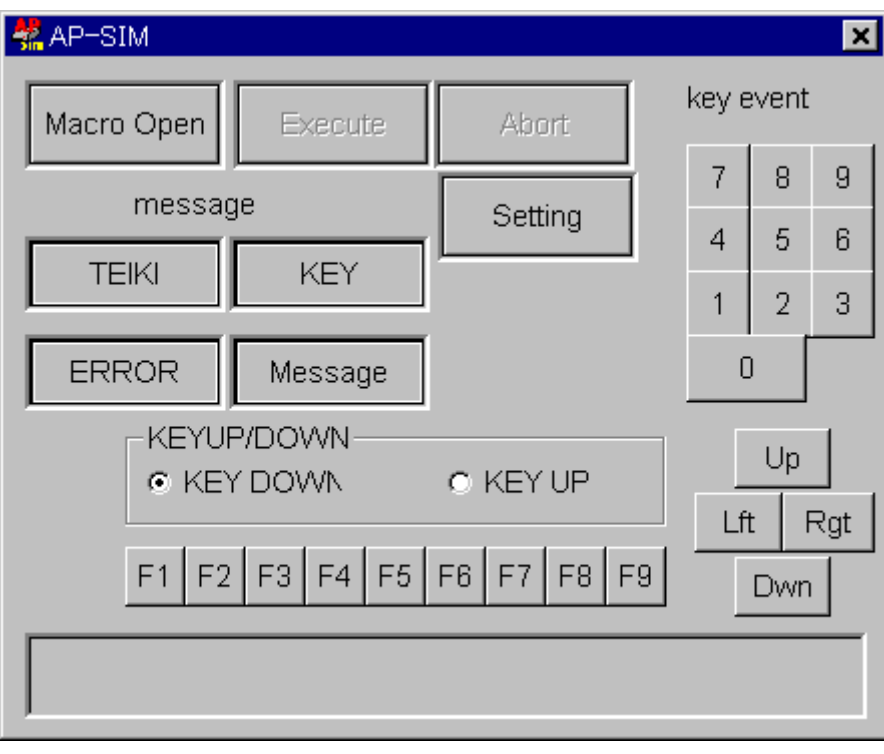

# 5.2.1. [setting] button

The COM boat which has connected AP-ALDM2 can be set up.

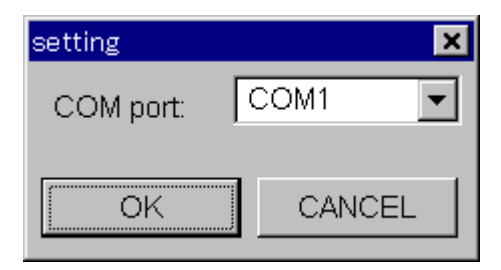

# 5.2.2. [Macro open] button

The macro file to perform is specified.

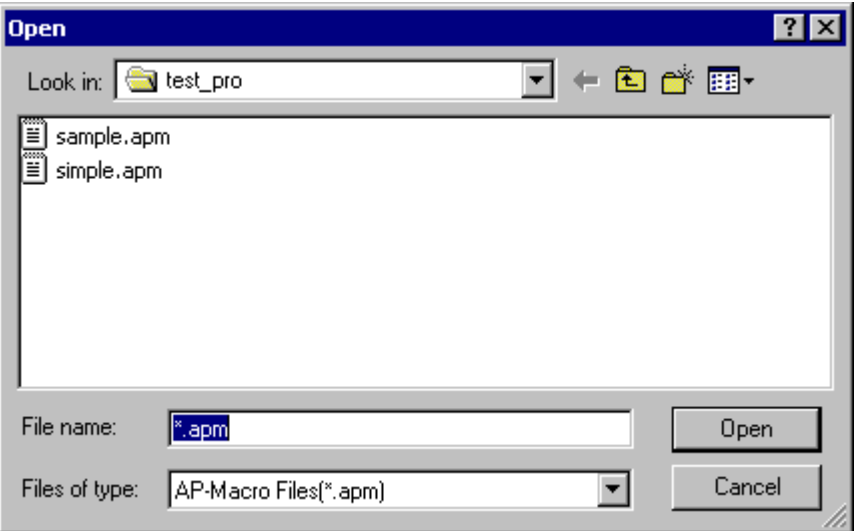

# The screen after loading

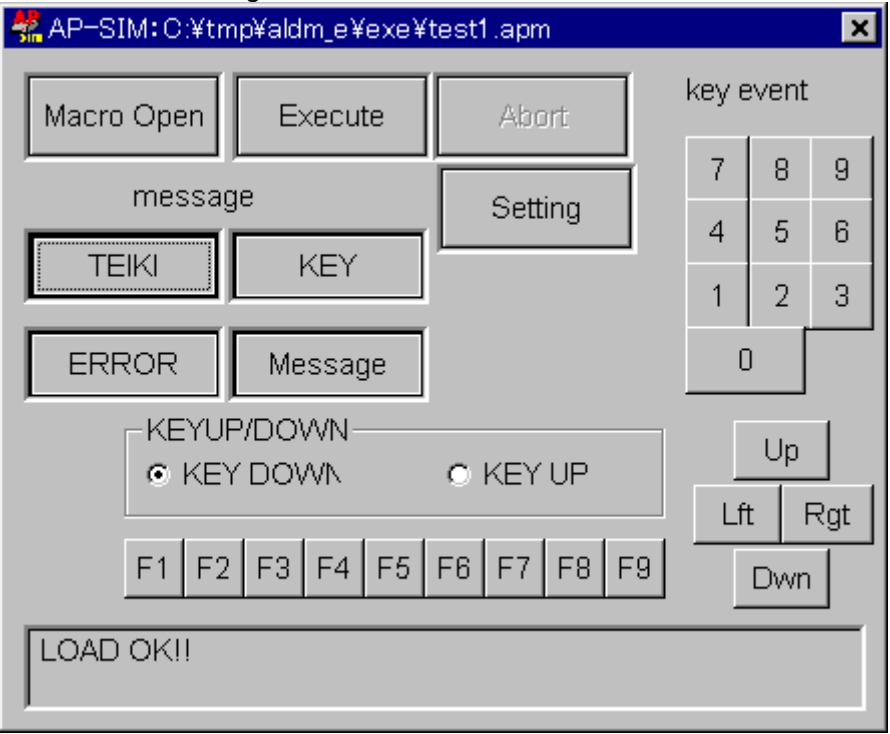

# 5.2.3. [Execution] button

Loaded macro is executed.

# 5.2.4. [Abort] button

Macro under execution is forced to terminate.

# 5.2.5. [TEIKI] button

A TEIKI message window is displayed.

Only a first one command displays the contents of execution of fixed transmitting processing.

# 5.2.6. [KEY] button

 A KEY message window is displayed. When the key input defined in macro occurs, only one command displays the contents of execution first.

# 5.2.7. [ERROR] button

An ERROR message window is displayed.

 Generating of an error displays an error code and an error line on a window during macro execution.

# 5.2.8. [Massage] button

A MAIN message window is displayed.

 The message which used the ECHO sentence (refer to macro language specification) is displayed.

# 5.2.9. Key up / Down

The event when clicking the button for key events (0  $\sim$  9, an arrow, F1  $\sim$  F9) currently displayed on the window is setup.

If it is set as [KEY DOWN], the click of each button will be processed as "having detached the key".

If it is set as [KEY UP], the click of each button will be processed as "having detached the key".

It is not influenced by the setup here when actually operation a keyboard. It is setup when clicking a button with a mouse.

# 5.3. Uninstall

 Apsim can be chosen and deleted from "an addition and deletion" of a control panel of application.

#### 6. Macro language specification

The language specification of AP-Macro is explained. AP-Macro describes one command to one line. In Apsim, this is interpreted in interpreter and it performs it one line at a time.

#### 6.1. Comment

In AP-Macro, it becomes a comment after the "#" (character) when these is a "#" (character) at the beginning of a line, the whole line is treated as a comment, this is treated as a comment from the portion, when there is a "#" (character) from the middle of a line, and it is disregarded at the time of execution.

> Example: **# Transmission of a frame SEND frame0 RECV frame1 # Receive the reply to the transmitted frame**

#### 6.2. The model of a variable and declaration

A variable can be used in AP-Macro. There are an IDATA type, an INT type, an IFRAME type, and an IFMASK type as model.

The small letter of the alphabet must describe the  $1<sup>st</sup>$  character of a variable. The character that can be used for a variable are only the alphabet, an underline, and a number, and the number of the maximum characters is 255 characters.

### <**IDATA** type>

An **IDATA** type is used for the arrangement of the byte value of the fixed size of 255 bytes defining the arrangement of IEBus frame data. Each entry is 8 bit value without a mark.

> Example: **IDATA a={0x00,0x12,0x13} a[10]=0x55**

#### <**INT** type>

An **INT** type is used for defining an integral value. An integral value is 32 bits (with a mark 4 bytes) in size. As a value, it is a value to  $-2G$  (GIGA)  $\sim$  +2G (GIGA). The value of an **INT** type variable can also be substituted for each members (adr, etc.) of each **IDATA** type., entry, **IFRAME**, and **IFMASK**. At this time, only the low rank bit of 32 bits of **INT** models is substituted as mark-less number.

> Example: **IDATA a INT y=1 a[2]=y**

If it restricts to an INT type, it can treat also as arrangement to dimensional 1 and 2 dimensional.

Example: **INT y[2] y[0]=50 y[1]=30 INT x[2][3] x[0][2]=50 x[1][2]=30**

#### <**IFRAME** type>

An **IFRAME** type defines the IEBus frames It is a structure object internally and each member is as follows. The same system as the C language performs access to each member. The value currently initialized about no member us 0.

> IFRAME { }

INT bit Broadcast bit<br>INT adr Slave address Slave address INT size Message length IDATA data Frame data arrangement

Example: **IFRAME frame0 IDATA a frame0.data[3]=5 frame0.data=a IFRAME frame1={1,0x123,5,0x00,0x01,0x02}** 

Supplement)

Above, 1 is the broadcast bit. 0x123 is the slave address. 5 is the message length. Subsequent 0x00, 0x01…. is the data. And the area of 255-byte fixation is secured inside like a DATA type. The portion that is not initialized is 0x00.

Broadcast bit is broadcast with 0. Not broadcast bit is broadcast with 1.

#### <**IFMASK** type>

An **IFMASK** type defines an IEBus frame mask. This is used when carrying out the comparison check of the value and regulation value which used the below-mentioned **CHECK** command and masked at a part of received from. Since it is the same as an **IFRAME** type, completely similarly [the access method etc.] internal comparison can be performed.

> Example: **IFRAME checkframe={1,0x123,5,0x00,0x01,0x02} IFRAME recvframe IFMASK fmask={0,0xffff,0x0,0xff,0xff,0xff} RECV recvframe CHECK checkframe recvframe fmask**

Supplement)

In the above-mentioned **IFMASK** declaration this broadcast bit is a non-mask (besides for a check). A slave address is a mask (candidate for a check). Message length is a non-mask (besides for a check). The amount of first 3 bytes of data is mask (candidate for a check). The command which takes the frame received by the **RECV** command and the frame declared as **checkframe** by **fmask**, and compares "AND" is the **CHECK** command.

#### 6.3. Constant

A constant can be used in **AP-Macro**. A constant value is the same specification as the C language. The numerical value to which x are attached to the head is hexadecimal number. The numerical value to which 0 is attached to the head is octal number. It is decimal number if nothing is attached.

A contact is used for substitution of the initialization value of a variable, and a value, a shift value etc.

#### 6.4. Label

A label can be used in **AP-Macro**. A label is used when the position of a macro file is shown as destinations, such as the below-mentioned **GOTO** command and **IF ~ THEN** command etc. The effective range of a label (scope) is only the inside of procedure (oral statement). Conversely, the label inside procedure cannot be referred to from a main processing part.

The small letter of the alphabet must describe the  $1<sup>st</sup>$  character of a label. Moreover, the characters that can be used for a label are only the alphabet, an underline, and a number of the maximum character is 255 characters.

Example: **label0:**

It is the line which finished with the ":" character as mentioned above and starts by the label name of a small letter. Other command etc. cannot be described in the line which described the label.

#### 6.5. Procedure

**AP-Macro** can be described a mass of processing of procedure. Procedure is registered as procedure for the below-mentioned fixed processing. Procedure is registered as procedure for key procedure. It is for calling as a subroutine by the GOSUB command.

Example: **PROC proc0** ……….Description of processing **ENDPROC**

It surely starts in **PROC** as mentioned above, and must be finished as **ENDPROC**. Execution of **GOTO** to the label out of **PROC** is restricted in the same **PROC** (the same is said of the label of **IF**). Moreover, don't perform setup of fixed transmission or key input, and release within **PROC**.

#### 6.6. Operation

**AP-Macro** can describe the substitution and operation to a variable. The kind of operation which can be described to one line as a formula is shown below.

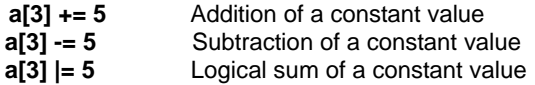

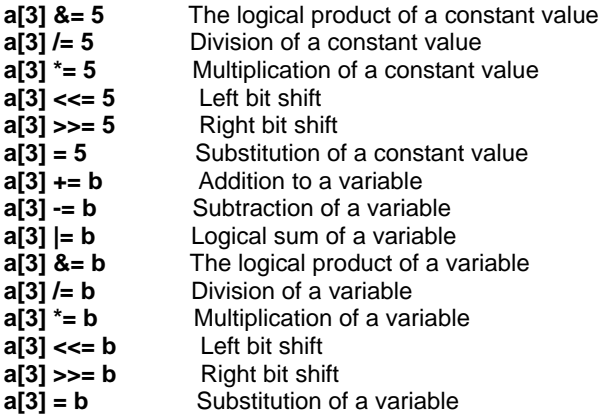

However, the variable type of left position must be the same.

Moreover, between left position, a operator, and right position, the blank (a blank character or TAB) must be contained. A blank must not be between + of a operator, etc. and  $=$ .

About logical sum, a logical product, and bit shift operation, the **INT** type which it is with a mark as a variable is also treated as a value without a mark.

### 6.7. Flow control command

There is the following as a command of the flow control in **AP-Macro**.

#### <**SWITCH ~ CASE** command>

As a parameter of the **SWITCH** command, you have to specify a variable name. The model of a variable can specify each **INT** type or **IDATA** type entry, **IFRAME** type, and **IFMASK** type member.

The nesting structure of including a **SWITCH** ~ **ENDSWITCH** command into a **SWITCH** ~ **ENDSWITCH** command can also be described.

Example: **IDATA abc SWITCH abc[3] CASE 0**  ……… Description of processing **ENDCASE CASE 0x11**  ………. Description of processing **ENDCASE CASE 0x22**  ………. Description of processing **ENDCASE CASE DEFAULT**  ………. Description of processing **ENDCASE ENDSWITCH**

<**IF ~ THEN** command>

It files to the label described after **THEN** according to the evaluation result of a formula described after **IF**. The variable with a mark is treated as a variable with a mark. The variable without a mark is treated as having no mark.

Example:

**IF a != 0 THEN label0 IF a == 0 THEN label0 IF a & 1 THEN label0 IF a < 1 THEN label0 IF a > 1 THEN label0 IF a <= 1 THEN label0 IF a >= 1 THEN label0**

<**WHILE** command>

While the evaluation result of a formula described after **WHILE** is true, processing to **ENDWHILE** is performed. The nesting structure if including a **WHILE** ~ **ENDWHILE** command into a **WHILE** ~ **ENDWHILE** command can be also be described.

Example: **WHILE a! =0**  ………. Description of processing **ENDWHILE** 

#### <**GOTO** command>

It files to the label described after **GOTO**.

Example: **GOTO label0**

#### <**EXIT** command>

Macro processing is made to finish compulsory. It specifies without a parameter, and a broad view will be ended if **EXIT** is performed. However, this command cannot be used within procedure.

Example: **EXIT** 

#### 6.8. Other command

In addition to this in **AP-Macro**, there are the following commands in addition to the command for the below-mentioned CSV file type.

#### <**WAIT** command>

The part sleep is specified and carries out. (unit: mS)

#### Example: **WAIT 100**

#### <**SEND** command>

The specified frame is transmitted.

Example: **SEND frame0**

#### <**RECV** command>

A frame is received to the specified variable. A timeout value (unit: mS) can be specified. A timeout can be also omitted. (At the time of an abbreviation, it does not carry out a timeout but receives.)

If the timeout occurs, -1 is set to the system definition variable **errno**. If it is received normally, 0 is set to it.

Example: **RECV frame0 100**

#### <**CHECK** command>

Only the portion of 1 check the specified frame by the pattern specified by the **IFMASK** type variable. 0 is set to the system definition variable **errno** which will be later mentioned if the compared result is equal, and –1 will be set if not equal.

Example: **IFRAME checkframe={1,0x123,5,0x00,0x01,0x02} IFRAME recvframe IFMASK fmask={0x0,0xffff,0x0,0xff,0xff,0xff} RECV recvframe CHECK checkframe recvframe fmask IF errno != 0 THEN label\_error ECHO check OK**  ………. Description of processing **label\_error: ECHO check error** 

Supplement)

In the above-mentioned IFMASK declaration, this broadcast bit is a non-mask (besides for a check). An address is a mask (candidate for a check). Massage length is a non-mask (besides for a check). The amount of first 3 bytes of data is a mask (candidate for a check). The frame received by the **RECV** command and the frame declared as **checkframe** are taken by **fmask** and "&" is compared.

#### <**KEYGOTO** command>

The jump place label jumped when the specified key is pushed, or when it is detached is defined. Keys are the number of 0 to 9, the function key of  $f1 \sim f9$ , the arrow key of up/ down/ left/ right, and the alphabetic character (there is no distinction of a capital letter and a small letter) of  $a \sim z$ .

Example: **KEYGOTO 0 label0 (u)** 

"u" behind a label is omissible as an option. If it specifies, it will become the definition at the time of detaching a key.

#### <**KEYGOSUB** command>

Key processing procedure performed when the specified key is pushed, or when it is detached is defined. Keys are the number of 0 to 9, the function key of f1  $\sim$ f9, the arrow key of up/ down/ left/ right, and the alphabetic character (there is no distinction of a capital letter and a small letter) of  $a \sim z$ .

Example: **KEYGOSUB 0 proc0 (u)** 

"u" after a procedure name is omissible as an option. If it specifies, it will become the definition at the time of detaching a key.

#### <**BEEP** command>

The beep sound defined by the system is sounded. minfo (message information) of a parameter, mwarn (message warning), syserr (system error), mques (inquiry), and OK (general beep sound) are each sound assigned by [control panel] – [sound]. It does not sound, when there is no sound card in a personal computer and volume is extracted. pc of parameter is beep sound of built-in speaker. These either can be specified.

#### Example:

#### **BEEP pc/minfo/mwarn/syserr/mques/ok**

<**TEIKI** command>

Fixed processing procedure us registered. The number which can be registered is from 0 to 9. The last parameter is the time interval of a milli second unit.

Example: **TEIKI 0 proc0 100**

<**TSTOP** command>

Registration cancellation of fixed processing procedure is carried out.

Example: **TSTOP 0** 

#### <**ECHO** command>

A specification character sequence is displayed on a debugging character sequence display window.

Example:

**ECHO This is a debugging program.**

#### <**GOSUB** command>

Procedure is called. Since a calling agency is saved at an internal stack, it is also possible to call procedure further from called procedure.

Example: **GOSUB proc0**

#### <**XOR** command>

Exclusive logical sum operation of the variable specified to be the left side, and the variable/ constant specified to be the right side is carried out, and a result is substituted for the left side. The specified variable/ constant are treated as a value without a mark. Only one element can be specified variable is an arrangement variable.

Example: **INT a=0xffffffff INT b=0xCCCCCCCC INT c[2][3] XOR a 0x30303030 XOR a b c[1][0]=0xdddddddd XOR c[1][0] b** 

<**INV** command>

Bit reversal of the specified variable is carried out, and a result is substituted. The specified variable/ treated as a value without a mark. Only one element can be specified when the specified variable is an arrangement variable.

Example: **INT a=0xffffffff INT c[2][3] INV a c[1][0]=0xdddddddd INV c[1][0]** 

<**INCLUDE** command>

A file included and it develops in the place. The file name or extensions of an included file are not cared about anything. It surrounds by "" and the full pass of a file is specified. It becomes a current directory when a path is omitted.

Example: **INCLUDE "file.inc" INCLUDE "c:¥user¥file.inc"** 

# <**DEFINE** command>

The replacement character sequence of a constant or a variable is defined. A replacement character sequence must be a character sequence which starts in an English small letter like a variable. Moreover, don't overlap a variable name, a label name, a PROC name, and a command name. A definition is possible to 256 pieces. It can't define only the member if a variable. Moreover, the inside of the character sequence surrounded by "" can't be defined.

Example: **DEFINE abcd 1 DEFINE aa55 frame.data[1]**

#### <**TIMEGOSUB** command>

Procedure performed after the appointed time (milli second) is defined. The number which can be registered is from 0 to 9. Timer execution is a one time and is applicable to timeout processing etc. Periodic timer processing should use the **TEIKI** command.

Example: **TIMEGOSUB 0 proc0 800**

#### <**TIMEGOTO** command>

This label into which an execution position is changed is defined after the appointed time (milli second). The number which can be registered from 0 to 9. Timer execution is a one time and is applicable to timeout processing etc. Periodic timer processing should use the **TEIKI** command. The restriction matter (scope) of a label is the same other cases, and is restricted in the same PROC or main processing.

Example: **TIMEGOTO 0 label0 800**

#### <**TIMESTOP** command>

Registration cancellation of procedure and label branch which the **TIMEGOSUB** command and the **TIMEGOTO** command defined is carried out. A number is from 0 to 9.

Example: **TIMESTOP 0** 6.9. The command for CSV type command

In **AP-Macro**, the file (text file of the one-line one record which divided each field with the comma) of CEV type can be used. The command for using the file of CSV type is as follows.

#### <**COPENR** command>

CSV type file is read and it opens in the mode. The file name or extension of a file is not cared about anything. It surrounds by "" and the full pass of a file is specified. It becomes a current directory when pass is omitted. Reading of the file after this is altogether performed to this file.

Example: **COPENR "c:¥user¥frame.csv"**

#### <**COPENW** command>

CSV type file is read and it opens in the mode. The file name or extension of a file is not cared about anything. It surrounds by "" and the full pass of a file is specified. It becomes a current directory when pass is omitted. Reading of the file after this is altogether performed to this file.

Example: **COPENW "c:¥user¥frame.csv"**

#### <**CCLOSE** command>

The file opened by **COPENR** or **COPENW** is closed. It distinguishes in the '**R**' character or the '**W**' character.

Example: **CCLOSE R CCLOSE W**

#### <**CLOAD** command>

It reads into the variable specified from the file opened in reading mode by one record (one line). Specification of arrangement element and one member can also be performed like "**data0[3]**" and "**frame.bit**". The data (data which had not gone into a variable) of the field in which it remained in a part for one record is thrown away. The variable of the 1-dimensional arrangement and the variable of 2-dimensional arrangement of an **IDATA** type or an **INT** type, not only specification of one element but specification of the whole arrangement and specification called the whole sequence of 2-dimensional arrangement can be performed.

Example: **INT int0 INT int1[2] INT int2[2][3] CLOAD frame0 CLOAD frame0.bit CLOAD data0 CLOAD data0[2] CLOAD int0 CLOAD int1 CLOAD int1[1] CLOAD int2 CLOAD int2[1] CLOAD int2[1][1]**

#### <**CSAVE** command>

The constant of the variable specified to be the file opened in beginning mode are written out by one record (one line). Specification of 1 arrangement element and one number can also be performed like "**data0[3]**" and "**frame.bit**".

The variable of the 1-dimensional arrangement and the variable of 2-dimensional arrangement of an **IDATA** type or an **INT** type, not only specification of one element but specification of the whole arrangement and specification called the whole sequence of 2-dimensional arrangement can be performed.

- Example: **INT int0 INT int1[2] INT int2[2][3] CSAVE frame0 CSAVE frame0.bit CSAVE data0 CSAVE data0[2] CSAVE int0 CSAVE int1 CSAVE int1[1] CSAVE int2 CSAVE int2[1] CSAVE int2[1][1]**
- 6.10 The variable of a system definition

In AP-Macro, there is a variable of the integer value of a system definition called **errno**. this saves the error value generated when command lines, such as the **CHECK** command, were performed. It is used in case it is used combining the **CHECK** command and an **IF ~ THEN** command.

6.11. Sample macro

The sample of the macro file described in the **AP-Macro** language is shown below. Left end "line number:" is the thing of facility for explanation among the macro file text, and it must not describe for an actual macro file.

```
1: # 
2: # Sample macro
3: # 
4<sup>·</sup>5: # Variable declaration
6: IFRAME fSend0 = {1, 0x123, 5, 0x00, 0x11, 0x22, 0x33, 0x44} 
              7: IFRAME fSend1 = {1, 0x123, 3, 0x56, 0x78, 0x9a} 
8: IFRAME fSend2 = {1, 0x123, 1, 0xff} 
9: IFRAME fSend3 = {1, 0x123, 1, 0x55} 
10: IFRAME fSend4 = {1, 0x123, 1, 0xee} 
11: IFRAME fCmp = {0, 0x123, 0, 0x00, 0x42} 
12: IFMASK fMask = {0x00, 0xFFFF, 0x00, 0x00, 0xFF, 0x00, 0x00, 0x00} 
13: IFRAME fRecv 
14: INT cnt 
15: 
16: # Procedure of fixed transmission
17: PROC teikiProc0 
18: cnt = 3 
19: WHILE cnt!=0 # 3 times repetition
20: SEND fSend1
```
21: **cnt -= 1**  22: **ENDWHILE**  23:**ENDPROC**  24: 25: **# 5 The procedure when you push down the key**  26: **PROC key5Proc**  27: **SEND fSend2**  28: **ENDPROC**  29: 30: **# disposition** 31: 32: **KEYGOSUB 5 key5Proc**  33: 34: **label0:**  35: **RECV fRecv # It waits for reception of the frame suitable for comditions**  36: **IF errno!=0 THEN error**  37: **CHECK fRecv fCmp fMask**  38: **IF errno==0 THEN label1**  39: **GOTO label0**  40: 41: **label1:**  42: **WAIT 500**  43: **SEND fSend2**  44: **IF errno!=0 THEN error**  45: **label2:**  46: **RECV fRecv # Processing is changed by the 1st byte of receiving data**  47: **IF errno!=0 THEN error**  48: **SWITCH fRecv.data[0]**  49: **CASE 0x11**  50: **TEIKI 0 teikiProc0 5000**  51: **GOTO label3**  52: **ENDCASE**  53: **CASE 0x22**  54: **SEND fSend3**  55: **IF errno!=0 THEN error**  56: **ENDCASE**  57: **CASE DEFAULT**  58: **SEND fSend3**  59: **IF errno!=0 THEN error**  60: **ENDCASE**  61: **ENDSWITCH**  62: **GOTO label2**  63: 64: **label3:**  65: **RECV fRecv # The 1st byte receiving data waits to 0x88**  66: **IF errno!=0 THEN error**  67: **IF fRecv.data[0]==0x88 success**  68: **SEND fSend3**  69: **IF errno!=0 THEN error**  70: **goto label3**  71: 72: **error:**  73: **EXIT**  74: **success:**  75: **EXIT** Explanation of each line

 $1<sup>st</sup>$  line  $\sim 5<sup>th</sup>$  line:

They are a comment line and a blank line. It is ignored at the time of execution.

# $6<sup>th</sup>$  line  $\sim 14<sup>th</sup>$  line:

The variable used within this board view is declared. By **AP-Macro**, variable declaration must be summarized and must be described before processing description.

The part to which initialization data was abbreviated is made into 0, and is initialized. The initialization data of an **IFRAME** type variable is packed sequentially from the left to this broadcast bit, an address, message length, and data portion, and is set. The abridged data portion is 0 too.

Moreover, in AP-Macro, all variables turn into a global variable. There is no concept of a scope about a variable. As for this, the same is said of the inside of procedure. All variables are referred to in common fair.

# $17<sup>th</sup>$  line  $\sim 23<sup>rd</sup>$  line:

It is procedure for using it as fixed processing later. Here, **fSend1 IFRAME** type variable is transmitted.

# $25<sup>th</sup>$  line  $\sim 28<sup>th</sup>$  line:

It is procedure for using it as fixed processing later. Here, **fSend2 IFRAME** type variable is transmitted.

# $30^{th}$  line  $\sim$ :

it performs as main processing from here.

# **32nd line:**

Key processing is defined. **Key5Proc** will come to be started if the key of '5' of a number is pushed after this.

# **33rd line:**

The label is defined.

# **35th, 36th line:**

It receives to a **fRecv** variable. In the following line, supposing it confirmed whether the error took place by the **RECV** command of the last line and the error has taken place, it will fly to the label error of the  $72<sup>nd</sup>$  line.

# $37<sup>th</sup> \sim 39<sup>th</sup>$  line:

A **fMask** variable and "&" are taken and the comparison check of the frame received to the **fRecv** variable is carried out with the contents of a **fCmp** variable. In the following line, it confirms whether the result of the **CHECK** command of the last line is equal, it will fly to label 1 of the 41<sup>st</sup> line. Otherwise, it returns to label 0 of the  $34<sup>th</sup>$  line by the **GOTO** command of the following line, and reception  $\sim$  check is repeated again.

# $42^{nd}$  ~  $44^{th}$  line:

The **WAIT** command a 500 milli second it waits and the contents of **fSend2** variable are transmitted. If a transmitting error takes place, it will fly to the label error of the 72nf line.

# **45th ~62nd line:**

Here, processing is divided by the  $1<sup>st</sup>$  byte of the data part of the received frame using the **SWITCH-CASE** command. When the 1<sup>st</sup> byte of a data part is 0x11, it sets so that **teikiProc** procedure may be started every 5 seconds by the **TEIKI** command, and progresses to **label 3** of the  $64<sup>th</sup>$  line. When the 1<sup>st</sup> byte of a data part is 0x22, after transmitting the contents of **fSend3** variable, it returns to **label 2** by **GOTO**, and waits for reception again. **CASE DEFAULT** is the portion performed when the 1<sup>st</sup> byte of a data part is not 0x11 or 0x22, either and is doing the thing same as contents as the case of 0x22.

# $64^{th}$  ~  $70^{th}$  line:

Here, processing is divided by the  $1<sup>st</sup>$  byte of the data part of the received frame using the **IF ~ THEN** command. When the 1<sup>st</sup> byte of a data part is 0x88, it files to success of the  $74<sup>th</sup>$ line and macroscopic processing is ended. When that is not right, after transmitting the contents of **fSend3** variable, it returns to label3 of the 64<sup>th</sup> line again.

# **72nd line:**

It is the label **error** which files when a reception error and a transmitting error take place in macroscopic.

# **74th line:**

It is the label **success** which files when all processing finally progress normally in microscope.

# 7. Communication specification

The following is shown the communication specification of RS-232C between AP-ALDM2 and a personal computer. All data is a binary form.

AP-ALDM2 -> personal computer Broadcast bit 1 byte Master address 2 byte Message length 1 byte Data  $1 - 32$  byte (owing to the message length)<br>Status 1 byte (00h is normal and the communication 1 byte (00h is normal and the communication error occurs by 01h.) personal computer -> AP-ALDM2

Broadcast bit 1 byte<br>Slave address 2 byte Slave address 2 byte<br>Message length 1 byte Message length Data 1 ~ 32 byte (owing to the message length)

#### Communication parameter

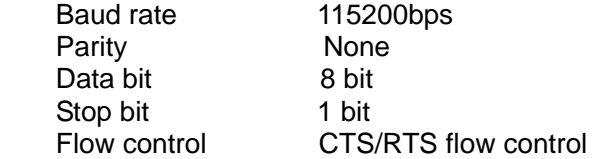